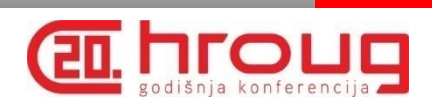

# Oracle Data Redaction

Oracle Database 12c and 11g (patch set: 11.2.0.4)

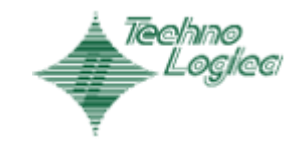

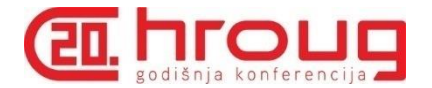

## Who Am I

Ivica Arsov

Certifications:

- Oracle Database 11g Administrator Certified Master
- Oracle Certified Expert, Oracle Exadata X3 and X4 Administrator
- Oracle Certified Expert, Oracle Real Application Clusters 11g and Grid Infrastructure Administrator
- Oracle Database 11g Administrator Certified Professional

Blog: [http://iarsov.com](http://iarsov.com/)

Social media:

LinkedIn:<https://www.linkedin.com/in/iarsov>

Twitter: @IvicaArsov

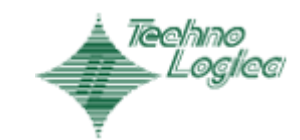

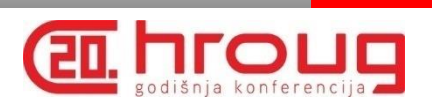

## Agenda

- Introduction to Oracle Data Redaction
- Data Redaction methods
- Caveats
- Virtual Columns *warning* 1

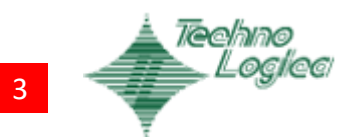

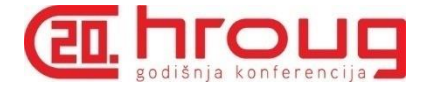

• Available from Oracle Database 12c

also available for 11g Release 2 (patch set 11.2.0.4)

- Data is modified at query-execution time
- Not designed to prevent data exposure

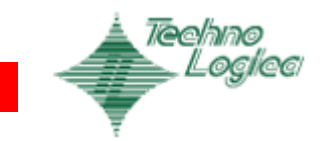

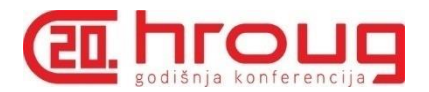

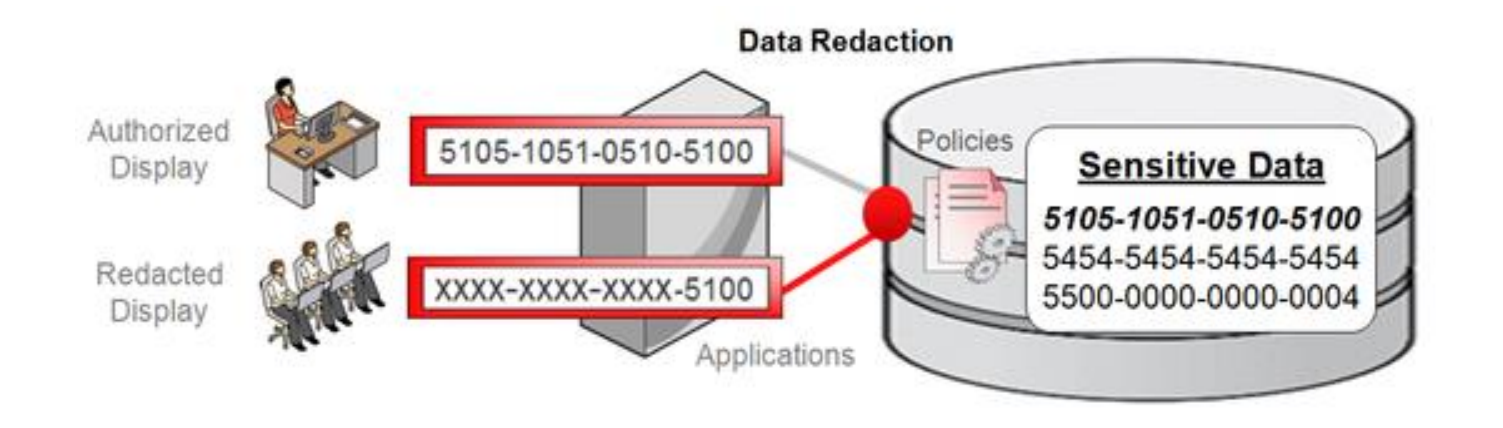

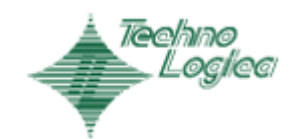

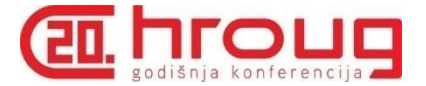

## Other security options

• Database Vault Realms (protection zone) Command rules

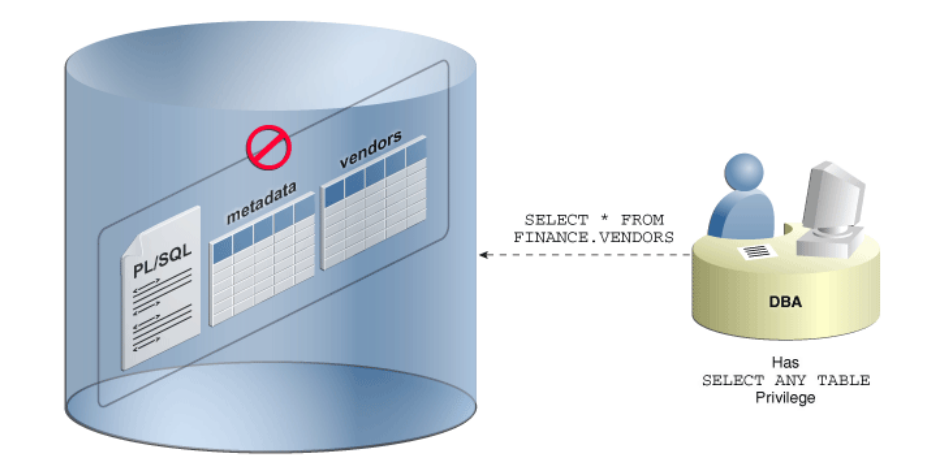

• Oracle Label Security

User and Data Labels (levels, compartments, groups)

• Virtual Private Database Policies (similar to Data Redaction)

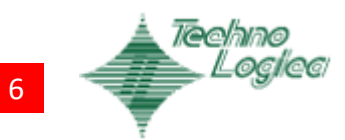

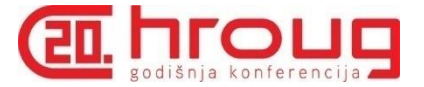

## Other security options

- Database Vault Realms (protection zone) Command rules
- Oracle Label Security

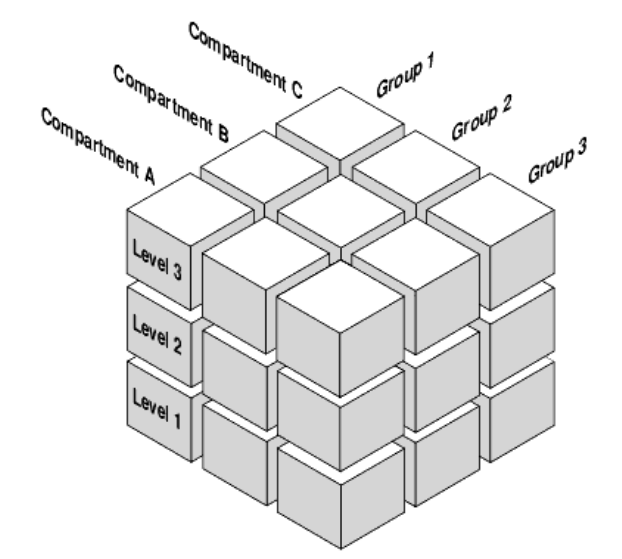

User and Data Labels (levels, compartments, groups)

• Virtual Private Database Policies (similar to Data Redaction)

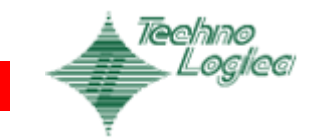

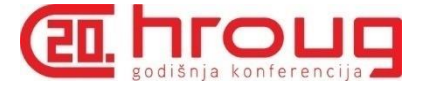

## Other security options

- Database Vault Realms (protection zone) Command rules
- Oracle Label Security

User and Data Labels (levels, compartments, groups)

• Virtual Private Database

Policies are used to modify WHERE clause

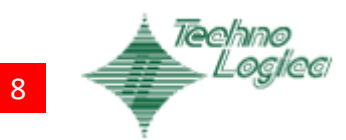

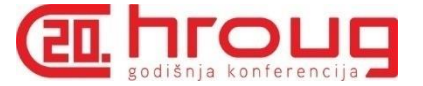

## Data Redaction vs Data Masking

### **Data Redaction != Data Masking**

With Data Masking:

- Actual data is modified
- Suitable for non-production environments
- It requires analysis to identify sensitive data

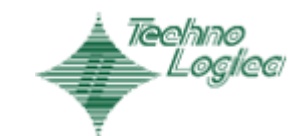

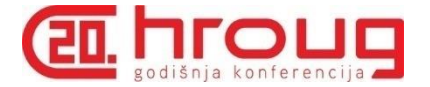

## How does Data Redaction works?

Policies are defined to determine:

- What to redact
- How to redact
- When to redact

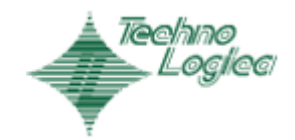

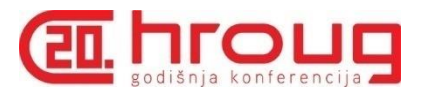

## How do we manage policies ?

### Interface to Data Redaction: DBMS\_REDACT

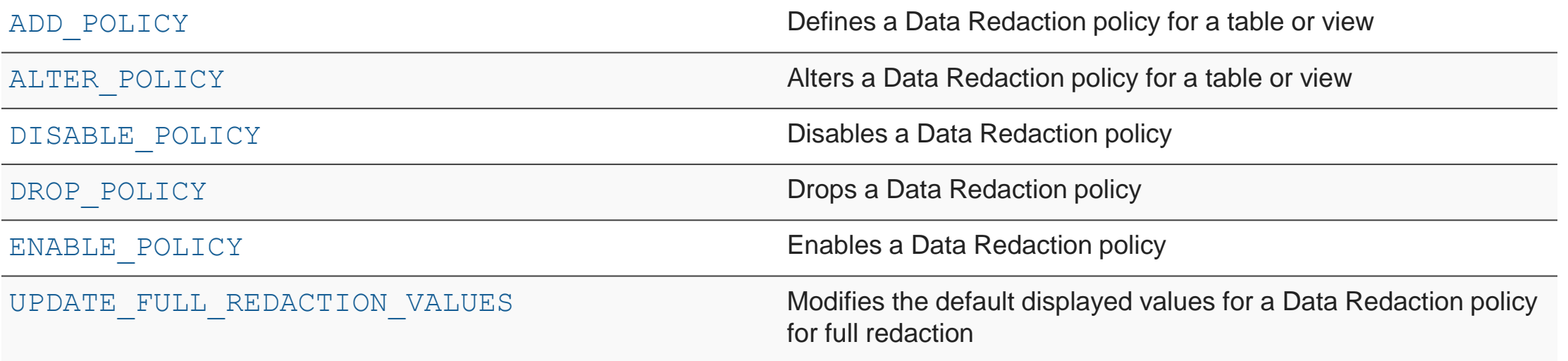

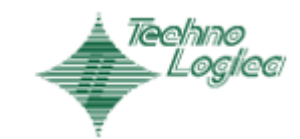

object schema => 'HR', object name  $\qquad \qquad \Rightarrow$  'EMPLOYEES',  $\text{policy}$  name  $\implies$  'SALARY\_FULL\_REDACT', column\_name => '**SALARY**', function type  $\implies$  **DBMS REDACT. FULL**,  $function$  parameters => NULL, **expression** => 'SYS\_CONTEXT(''USERENV'',''CURRENT USER'') = ''ORACLE''', enable  $\Rightarrow$  TRUE, policy description => 'Policy for salary redaction in Employees table'

DBMS\_REDACT.ADD\_POLICY (

);

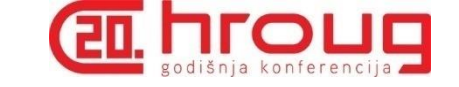

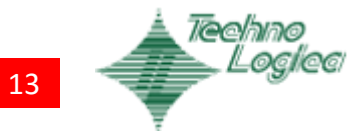

expression

 $\Rightarrow$  'SYS\_CONTEXT(''USERENV'',''CURRENT\_USER'') = ''ORACLE''',

column\_name => 'SALARY',<br>function\_type => DBMS\_REDACT.FULL,<br>function\_parameters => NULL,

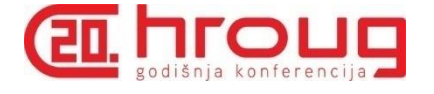

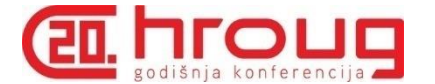

**Some functions that can be used:** 

SYS\_CONTEXT V, NV OLS\_LABEL\_DOMINATES

Conditions: =,  $!=$ ,  $>$ ,  $<$ ,  $>=$ ,  $<=$ 

User defined functions are not permitted

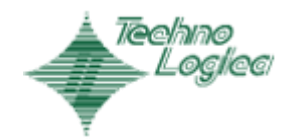

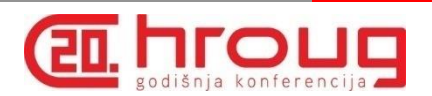

### Data Redaction Methods

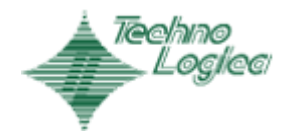

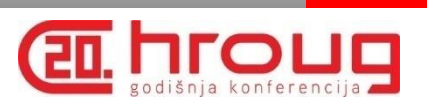

## Methods for Data Redaction

- $Full$
- Random
- Partial
- **Regular expression**

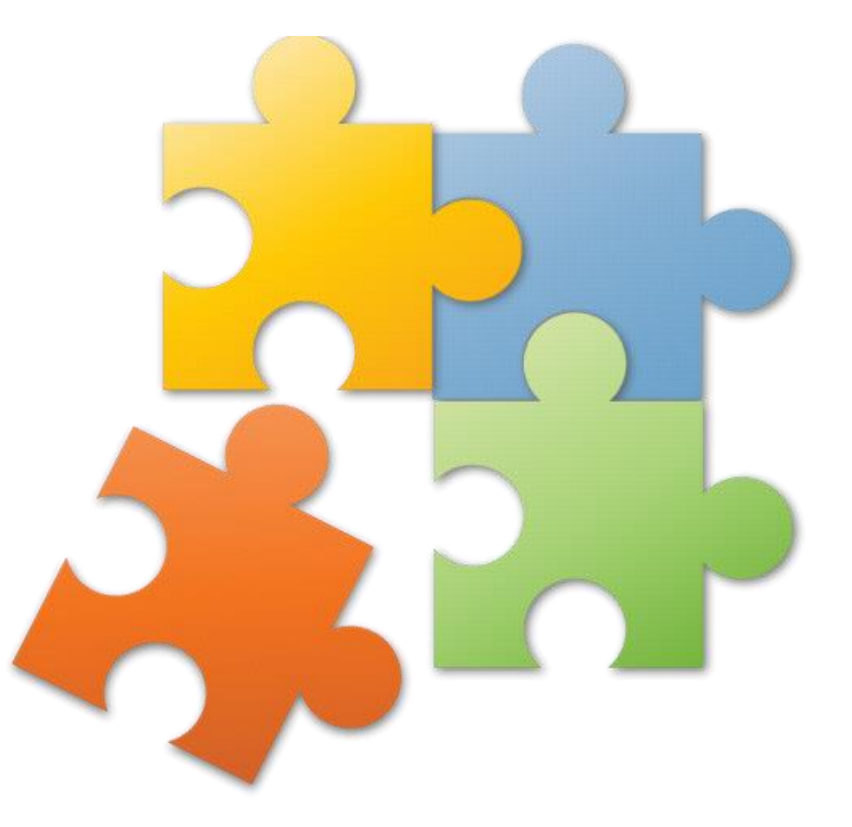

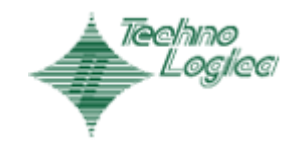

16

None

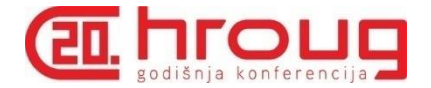

### • Full

### • Random

- Partial
- Regular expression
- None

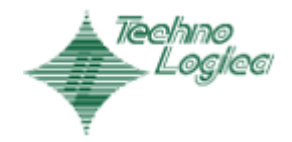

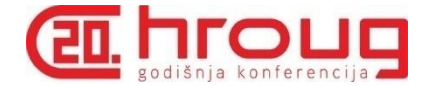

- Whole column value is redacted
- Different default values for different data types
	- Character data types: single space
	- Number data types: 0
	- Date data types: 01.01.2001

Determine current default values from dictionary view REDACTION\_VALUES\_FOR\_TYPE\_FULL

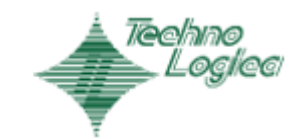

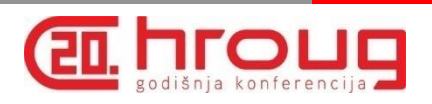

#### DBMS\_REDACT.ADD\_POLICY (

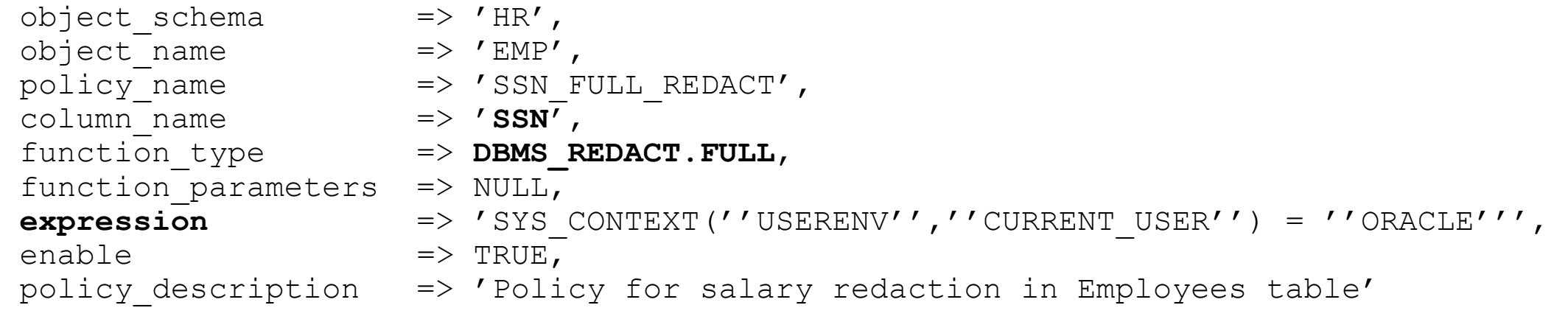

);

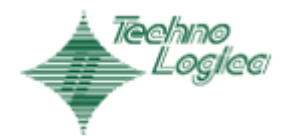

#### Oracle Data Redaction

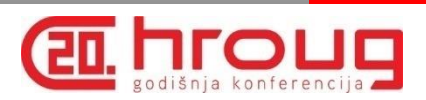

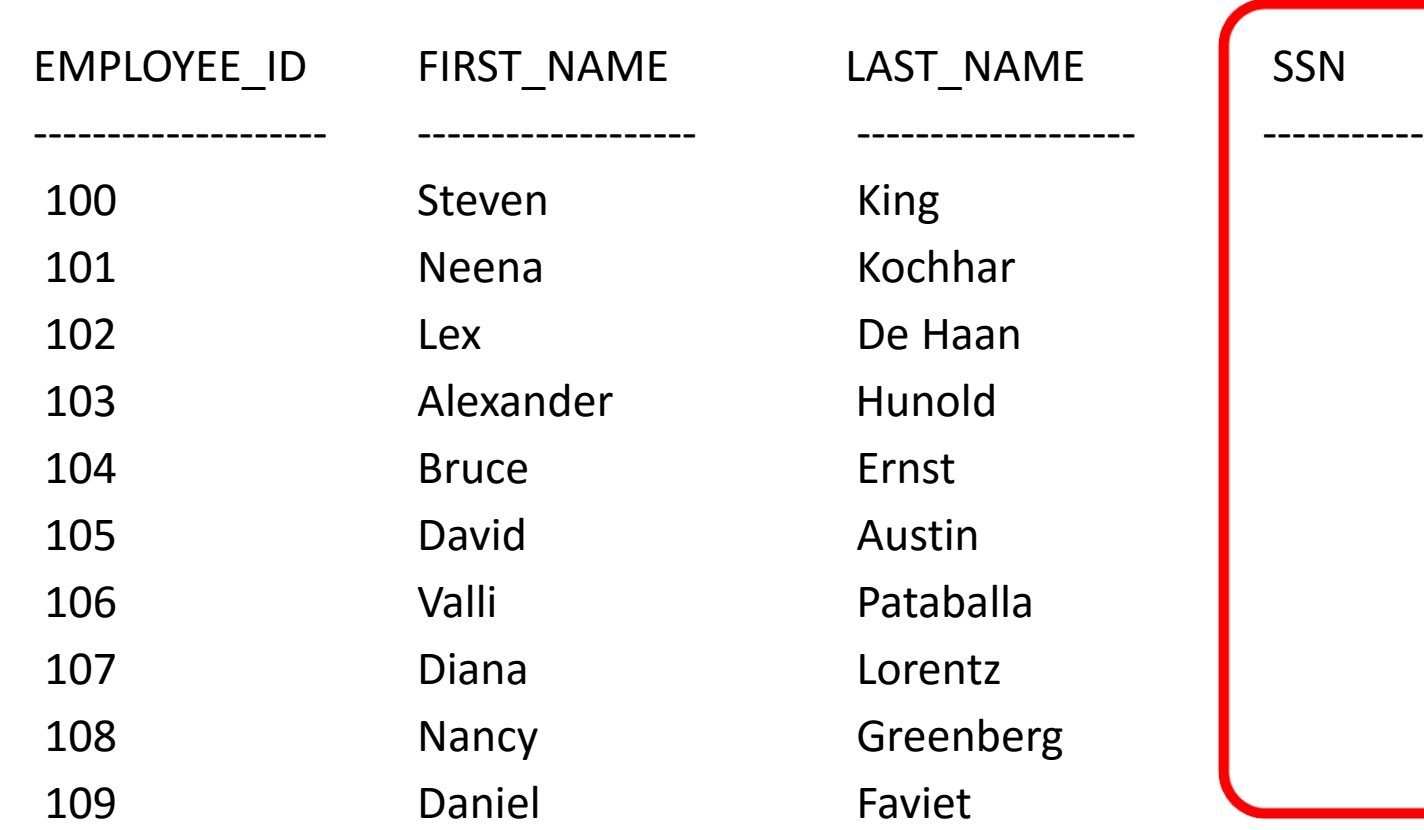

10 rows selected

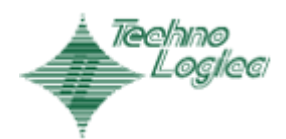

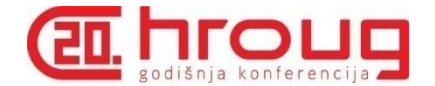

• Base tables for default values

Table: radm fptm\$

LOBs are stored in separate table:  $r$ adm fptm lob\$

- Default values can be changed DBMS REDACT.UPDATE FULL REDACTION VALUES
- Database instance must be restarted

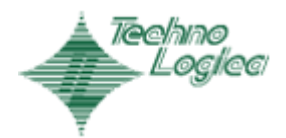

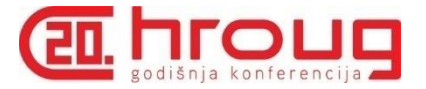

## Full Redaction - change default values

How to change default values:

- 1. Login to database with execute privilege on DBMS REDACT
- 2. Check the default value you want to change
- 3. Set new default value with DBMS REDACT.UPDATE FULL REDACTION VALUES
- 4. Restart the database instance

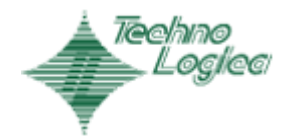

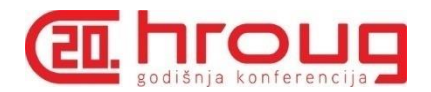

### • Full

### • Random

### • Partial

- Regular expression
- None

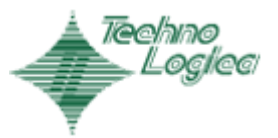

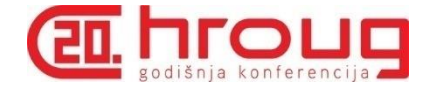

- Column value is entirely changed
- Random value is generated each time redacted column is accessed
- Character data types:

**CHAR** 

Character set remains same

Byte length is same as real column definition

VARCHAR2

Character set remains same

Data is limited to real (actual) data length Number data types

Random non-negative number is generated Precision is preserved

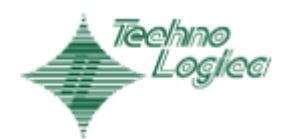

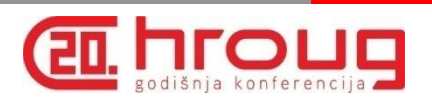

#### DBMS\_REDACT.ADD\_POLICY (

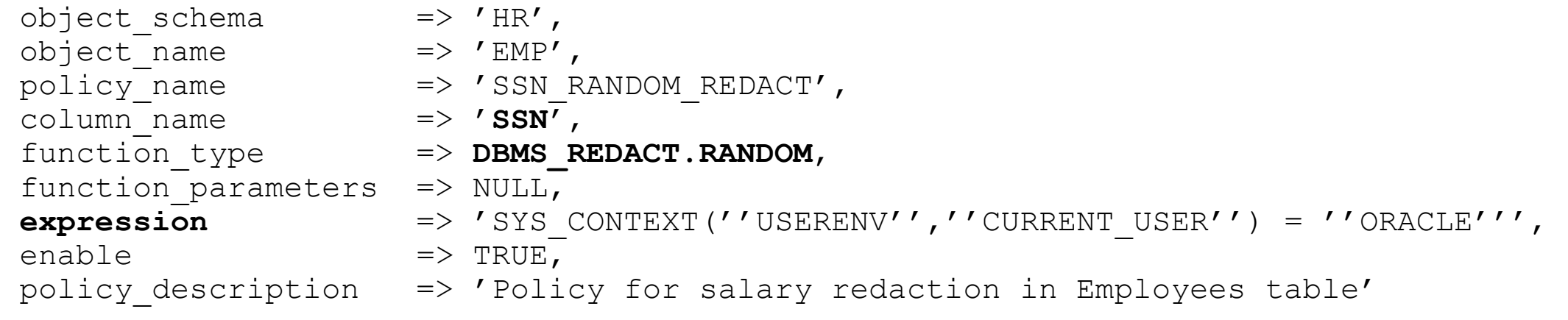

);

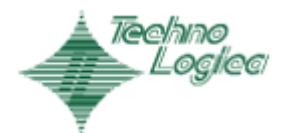

#### Oracle Data Redaction

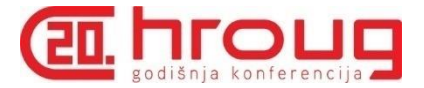

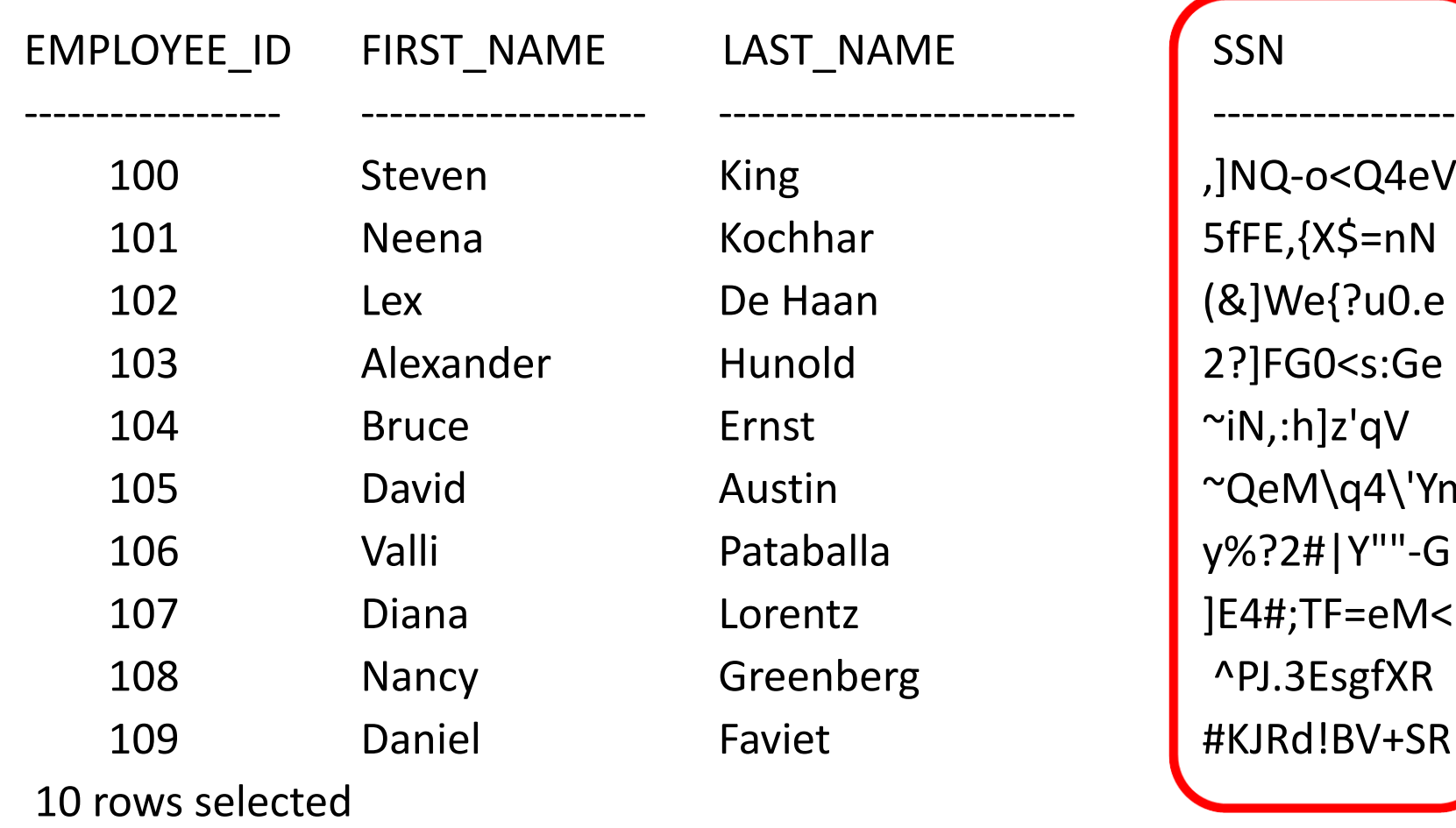

,]NQ-o<Q4eV  $5fFE,$ {X\$=nN (&]We{?u0.e 2?]FG0<s:Ge  $\sim$ iN,:h]z'qV ~QeM\q4\'Ym y%?2#|Y""-G  $]E4#;TF=eM<$ ^PJ.3EsgfXR #KJRd!BV+SR

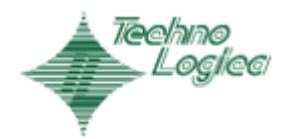

#### Oracle Data Redaction

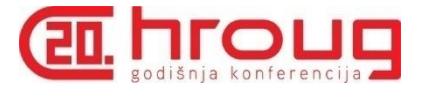

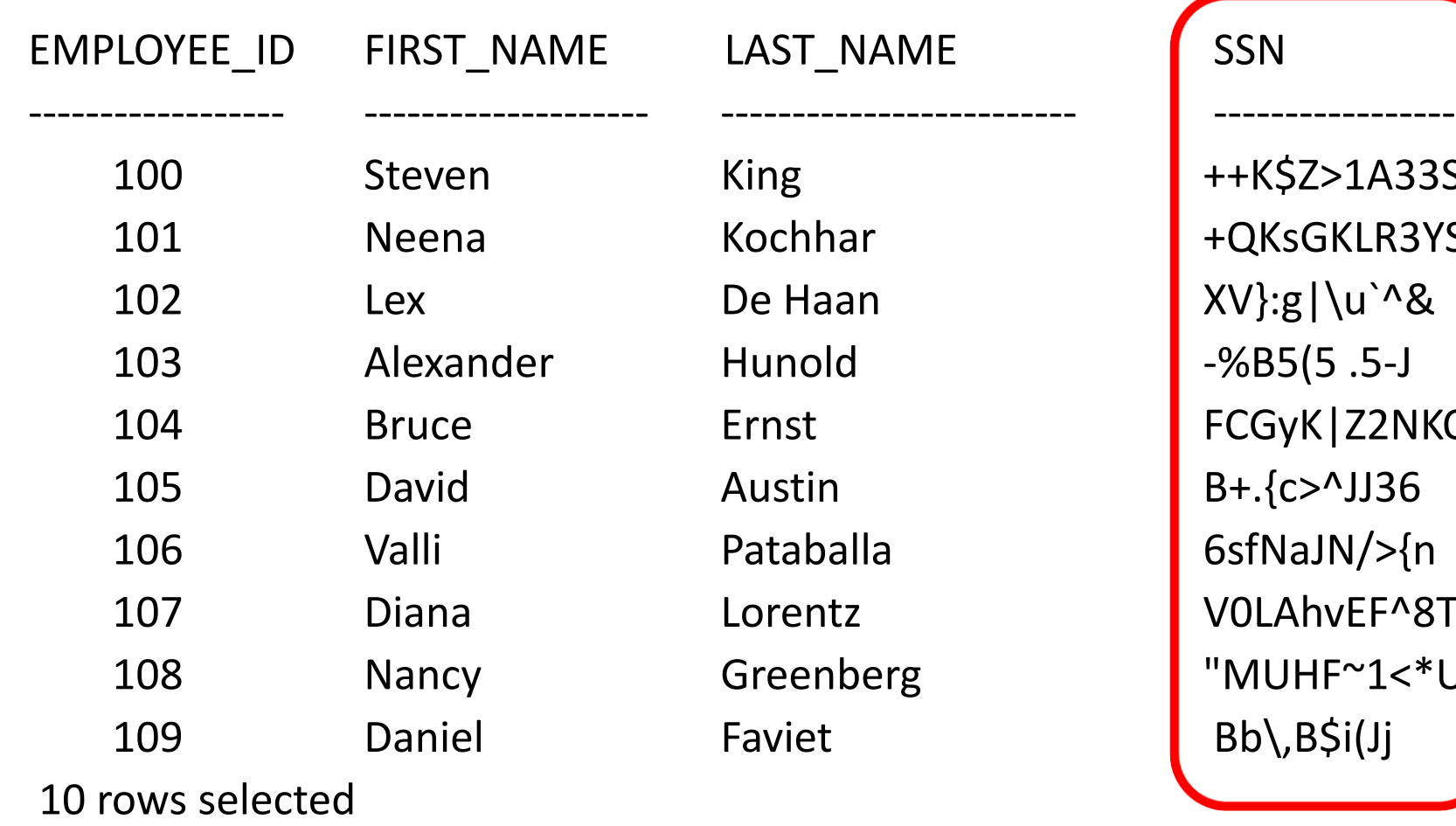

++K\$Z>1A33S +QKsGKLR3YS  $XV$ :g|\u`^&  $-%B5(5.5-J)$ FCGyK|Z2NKO  $B+.$ {c>^JJ36 6sfNaJN/>{n VOLAhvEF^8T  $"$ MUHF~1<\*U] Bb\,B\$i(Jj

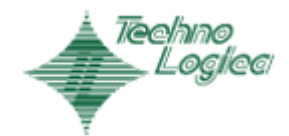

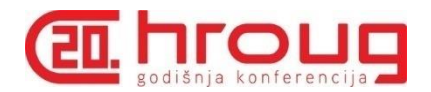

- Full
- Random
- Partial
- Regular expression
- None

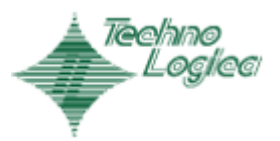

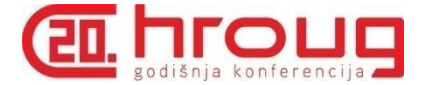

### Character data types

- String must be fixed length
- Masking format is explicitly set by the user

#### **Parameters**

- Input format
- Output format
- Mask character
- Starting digit position
- Ending digit position

```
DBMS_REDACT.ADD_POLICY(
   \overline{obj}ect schema \implies 'HR',
   object_name => 'EMPLOYEES', 
   \text{column name} => 'SSN',
   policy<sup>-</sup>name => 'SSN PARTIAL REDACT',
   function type \Rightarrow DBMS REDACT. PARTIAL,
   function parameters => 'VVVFVVFVVVV, VVV-VV-VVVV, X, 1, 5',
   expression => '1=1',policy description \Rightarrow 'Partial redact for Employee social security number');
```
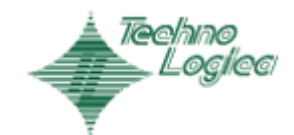

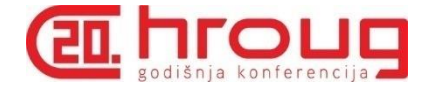

### Input / Output format

- V for potential characters to be redacted
- F for characters to be formatted using format character

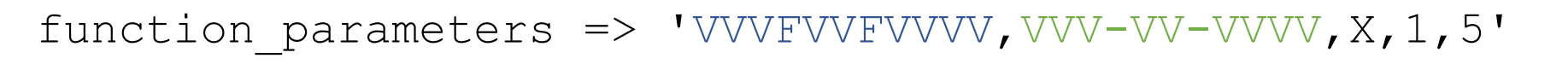

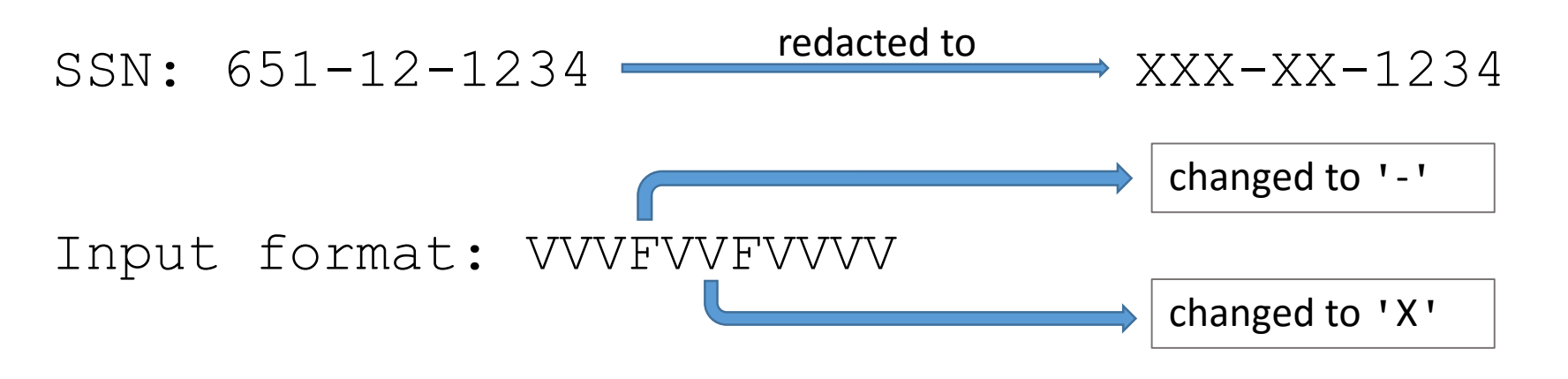

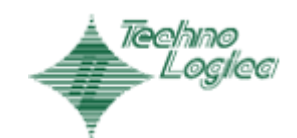

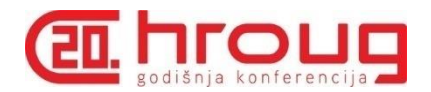

- Full
- Random
- Partial
- Regular expression
- None

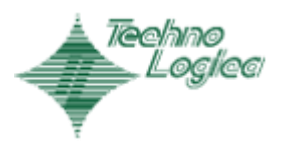

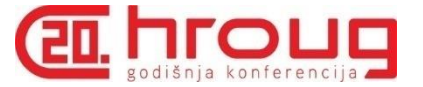

## Regular Expression Redaction

- Redaction based on patterns
- Full redaction can take place if:
	- Pattern fails to match
	- If no replacement occurs during regular expression replacement operation

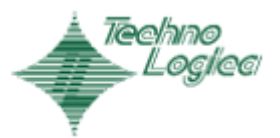

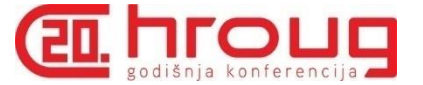

## Regular Expression Redaction

### Predefined patterns

### REGEXP\_PATTERN

DBMS\_REDACT.RE\_PATTERN\_ANY\_DIGIT DBMS REDACT.RE PATTERN CC L6 T4 DBMS\_REDACT.RE\_PATTERN\_US\_PHONE DBMS\_REDACT.RE\_PATTERN\_EMAIL\_ADDRESS RE\_REDACT\_EMAIL\_NAME RE\_REDACT\_EMAIL\_DOMAIN RE\_REDACT\_EMAIL\_ENTIRE DBMS\_REDACT.RE\_PATTERN\_IP\_ADDRESS

### REGEXP\_REPLACE\_STRING

DBMS\_REDACT.RE\_REDACT\_WITH\_SINGLE\_X DBMS\_REDACT.RE\_REDACT\_WITH\_SINGLE\_1 DBMS\_REDACT.RE\_REDACT\_CC\_MIDDLE\_DIGITS DBMS\_REDACT.RE\_REDACT\_PHONE\_L7 DBMS\_REDACT.RE\_REDACT\_EMAIL\_NAME DBMS\_REDACT.RE\_REDACT\_EMAIL\_DOMAIN DBMS\_REDACT.RE\_REDACT\_IP\_L3

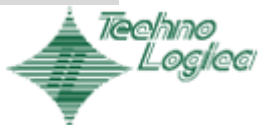

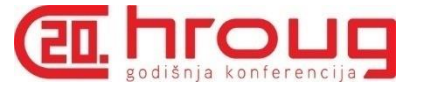

## Regular Expression Redaction

Input parameters:

regexp pattern - search pattern

regexp replace string - replacement value

regexp position - from where to start the search (defaults to 1)

regexp occurences - whether to replace all, first or nth occurrence

regexp match parameter - changes matching behavior

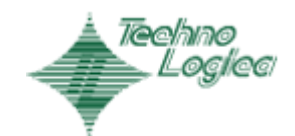

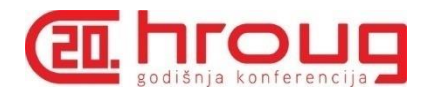

- Full
- Random
- Partial
- Regular expression
- None

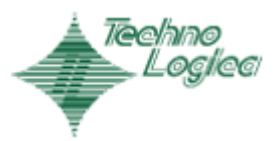

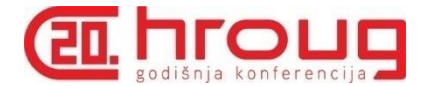

- SELECT object\_name, object\_type
- FROM user\_objects
- WHERE object\_name in ('EMP\_T','EMP\_V');

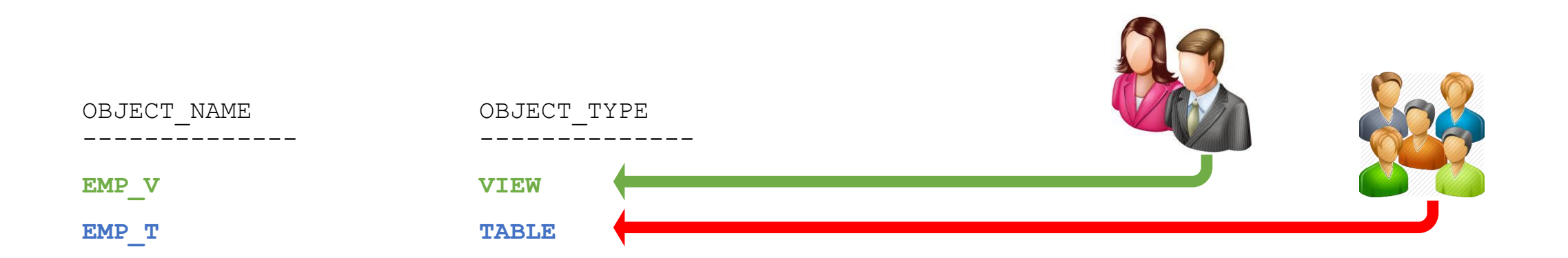

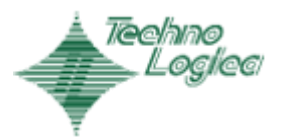

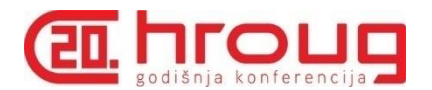

```
DBMS_REDACT.ADD_POLICY (
  object_schema => 'HR',
  object name \Rightarrow 'EMP T',
  policy_name => 'EMP_SAL_FULL_REDACT',
  column name \Rightarrow 'SALARY',
  function_type \implies DBMS REDACT. FULL,
  expression \Rightarrow \overline{1=1},;
```
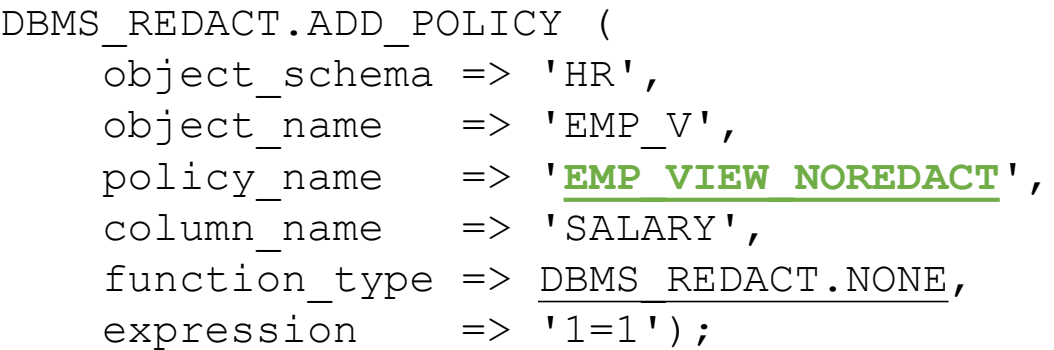

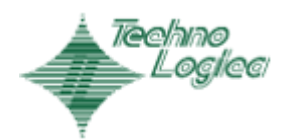

Oracle Data Redaction

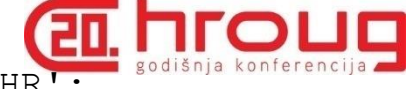

SELECT object\_name, policy\_name, enable FROM **REDACTION\_POLICIES** WHERE object\_owner = 'HR';

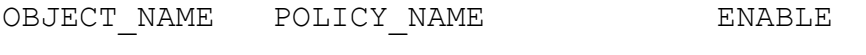

------------ --------------------- -----------

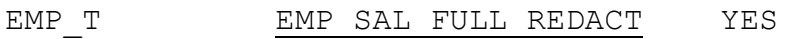

EMP\_V EMP\_VIEW\_NOREDACT YES

SELECT first name, last name, salary FROM **EMP T** fetch first 3 rows only;

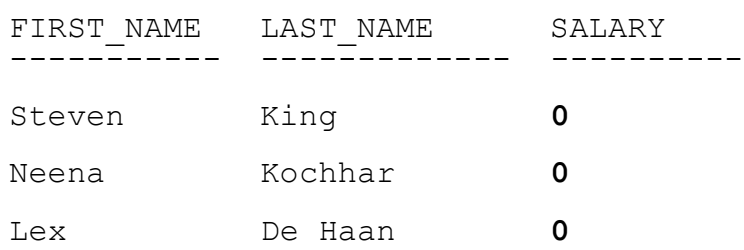

SELECT first\_name, last\_name, salary FROM **EMP\_V** fetch first 3 rows only;

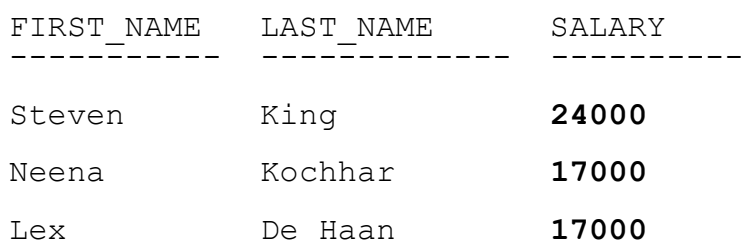

NONE redaction policy defined

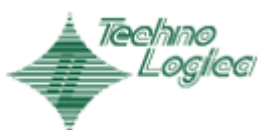

38

FULL redaction on salary column

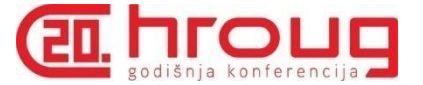

## Data Redaction - explain plan

- There is no change to explain plan
- No information for end user that redaction took place

SQL> set autotrace trace exp SQL> select first name, last name, salary from emp;

Execution Plan ---------------------------------------------------------- Plan hash value: 3956160932

-------------------------------------------------------------------------- | Id | Operation | Name | Rows | Bytes | Cost (%CPU) | Time | -------------------------------------------------------------------------- | 0 | SELECT STATEMENT | | 107 | 2033 | 3 (0)| 00:00:01 | | 1 | TABLE ACCESS FULL| EMP | 107 | 2033 | 3 (0)| 00:00:01 | --------------------------------------------------------------------------

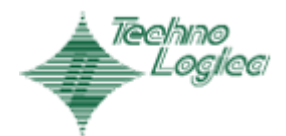

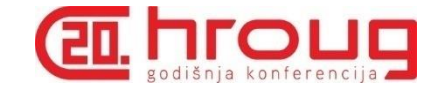

select first name, salary from emp; -

FULL redaction on salary column

#### Optimizer trace:

=====================

PARSING IN CURSOR #18446604434619702408 len=57 tim=58985251144 sqlid='7b50t3fpq2fng'

**select pname, pexpr, enable\_flag from radm\$ where obj#=:1**

END OF STMT

PARSE #18446604434619702408:c=19340,e=19341,p=0,cr=71, mis=1,dep=1,og=4,plh=0,tim=58985251138 BINDS #18446604434619702408:

Bind#0

```
oacdty=02 mxl=22(22) mxlc=00 mal=00 scl=00 pre=00
```
oacflg=00 fl2=1000001 frm=00 csi=00 siz=24 off=0

```
kxsbbbfp=ffff80ffbdb29630 bln=22 avl=04 flg=05
```
#### **value=92715**

EXEC #18446604434619702408:c=2366,e=2367,p=0,cr=12, mis=1, og=4,plh=1091136192,tim=58985253638

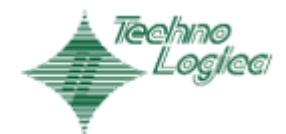

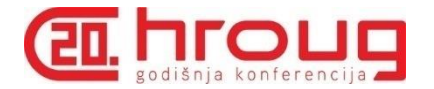

#### Optimizer trace:

#### =====================

PARSING IN CURSOR #18446604434620453248 len=401 dep=1 uid=0 oct=3 lid=0 tim=58985264150 hv=3348710374 ad='16f570690' sqlid='fpm1tjb3tkhz6'

**select mfunc, mparams, intcol#, regexp\_pattern, regexp\_replace\_string, regexp\_position, regexp\_occurrence,** 

regexp match parameter, mp\_iformat\_start\_byte, mp\_iformat\_end\_byte, mp\_oformat\_start\_byte, mp\_oformat\_end\_byte,

**mp\_maskchar\_start\_byte, mp\_maskchar\_end\_byte, mp\_maskfrom, mp\_maskto, mp\_datmask\_Mo, mp\_datmask\_D, mp\_datmask\_Y,** 

```
mp_datmask_H, mp_datmask_Mi, mp_datmask_S
```

```
from radm_mc$ where obj#=:1
```
END OF STMT

PARSE #18446604434620453248:c=10286,e=10286,p=0,cr=71,cu=0,mis=1,r=0,dep=1,og=4,plh=0,tim=58985264145 BINDS #18446604434620453248:

Bind#0

```
oacdty=02 mxl=22(22) mxlc=00 mal=00 scl=00 pre=00
```

```
oacflq=00 f12=1000001 frm=00 csi=00 siz=24 off=0
```

```
kxsbbbfp=ffff80ffbdb3ed58 bln=22 avl=04 flg=05
```
#### **value=92715**

EXEC #18446604434620453248:c=11911,e=11910,p=0,cr=69,cu=0,mis=1,r=0,dep=1,og=4,plh=3522975176,tim=58985276263 FETCH #18446604434620453248:c=29,e=29,p=0,cr=2,cu=0,mis=0,r=1,dep=1,og=4,plh=3522975176,tim=58985276363

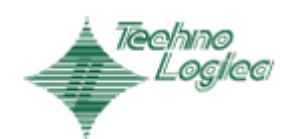

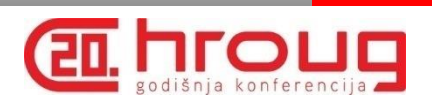

#### Optimizer trace:

=====================

…….

#### Bind#0

oacdty=02 mxl=22(22) mxlc=00 mal=00 scl=00 pre=00 oacflg=00 fl2=1000001 frm=00 csi=00 siz=24 off=0 kxsbbbfp=ffff80ffbdb3ed58 bln=22 avl=04 flg=05

#### **value=92715**

…….

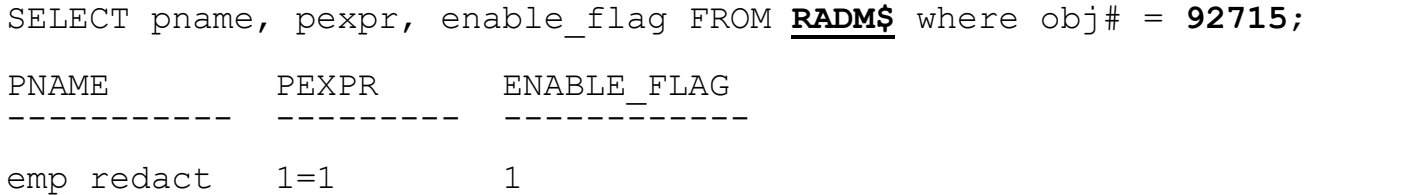

SELECT object\_id, owner, object\_name, object\_type FROM dba\_objects WHERE object\_id = **92715**;

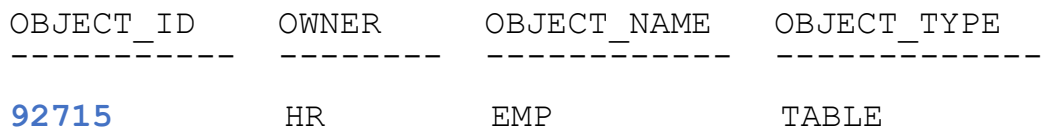

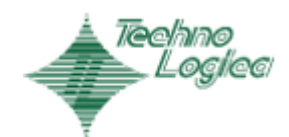

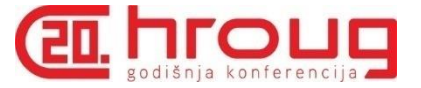

## Bypassing Data Redaction Policies

- EXEMPT REDACTION POLICY privilege
- EXEMPT DDL REDACTION POLICY privilege
- EXEMPT DML REDACTION POLICY privilege
- SYS and SYSTEM by default have EXEMPT REDACTION POLICY privilege

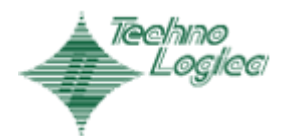

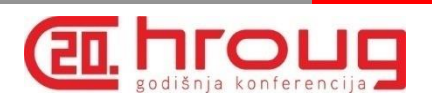

### **Considerations**

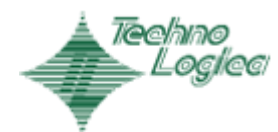

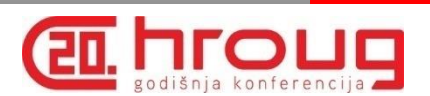

### Recycle Bin

### You might see something like BIN\$C1uN3icECP3gVAgAJ3PSGQ==\$0 under OBJECT NAME in REDACTION POLICIES

show parameter recyclebin

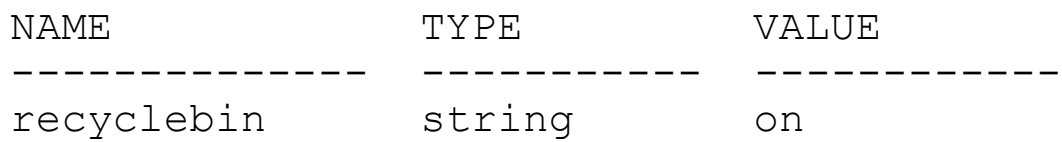

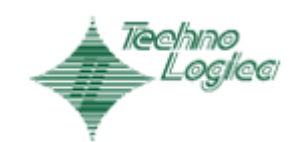

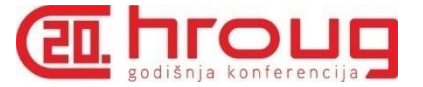

## CTAS and Data Redaction

DDL statements not allowed when redacted objects are involved:

- **CREATE TABLE AS SELECT** (CTAS)
- **INSERT AS SELECT**

SQL> create table emp1 as select \* from emp; create table emp1 as select \* from emp

 $\star$ 

ERROR at line 1:

ORA-28081: Insufficient privileges - the command references a redacted object.

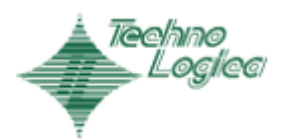

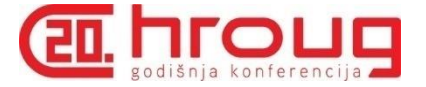

### CTAS and Data Redaction

SQL> !oerr ora 28081

28081, 00000, "Insufficient privileges - the command references a redacted object."

// \*Cause: The command referenced a redacted column in an

// object protected by a data redaction policy.

// **\*Action: If possible, modify the command to avoid referencing any**

**// redacted columns. Otherwise, drop the data redaction policies that**

**// protect the referenced tables and views, or ensure that the user issuing**

**// the command has the EXEMPT REDACTION POLICY system privilege, then**

**// retry the operation**. The EXEMPT REDACTION POLICY system privilege

// is required for creating or refreshing a materialized view when the

// materialized view is based on an object protected by a data redaction

// policy. The EXEMPT REDACTION POLICY system privilege is required for

// performing a data pump schema-level export including any object

// protected by a data redaction policy. All data redaction policies are

// listed in the REDACTION COLUMNS catalog view.

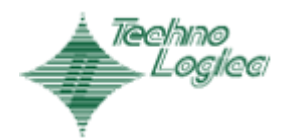

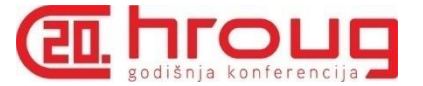

### CTAS and Data Redaction

SQL> conn sys/oracle@pdb1 as sysdba

Connected.

SQL>

SQL> **grant exempt redaction policy to hr;**

Grant succeeded.

SQL> conn hr/hr@pdb1

Connected.

SQL>

SQL> create table emp1 as select \* from emp;

**Table created.**

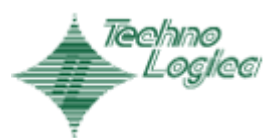

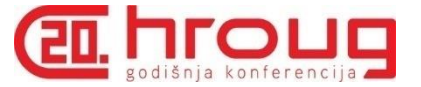

## Data Redaction and GROUP BY

• Redacted columns are not allowed to be specified in SQL expression while used in GROUP BY clause

### Error **ORA-00979: not a GROUP BY expression** is raised

```
SQL> select salary from hr.employees group by (salary+0);
select salary from hr.employees group by (salary+0)
       \starERROR at line 1:
ORA-00979: not a GROUP BY expression
```
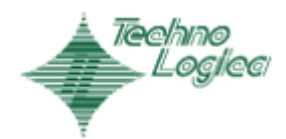

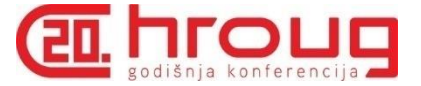

## Data Redaction and Data Pump

- DATAPUMP\_EXP\_FULL\_DATABASE role includes EXEMPT\_REDACTION\_POLICY system privilege
- Data Pump export cannot be performed on redacted objects without EXEMPT\_REDACTION\_POLICY system privilege

Starting "HR". "SYS EXPORT SCHEMA 01": hr/\*\*\*\*\*\*\*\*@pdb1 directory=dbexp schemas=hr access method=direct path Estimate in progress using BLOCKS method... Processing object type SCHEMA EXPORT/TABLE/TABLE DATA ORA-31696: unable to export/import TABLE DATA: "HR". "EMPLOYEES" using client specified DIRECT PATH method Total estimation using BLOCKS method: 33.5 MB Processing object type SCHEMA EXPORT/PRE SCHEMA/PROCACT SCHEMA Processing object type SCHEMA EXPORT/SEQUENCE/SEQUENCE Processing object type SCHEMA EXPORT/TABLE/TABLE

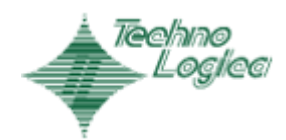

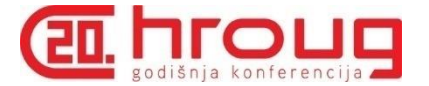

## Data Pump Export

Error: ORA-31696: unable to export/import TABLE\_DATA:"HR"."EMPLOYEES" using client specified DIRECT\_PATH method

Not very clear what the problem is

How to find the problem ?

Re-execute data pump export/import without ACCESS\_METHOD parameter or set it to automatic (default) or external\_table

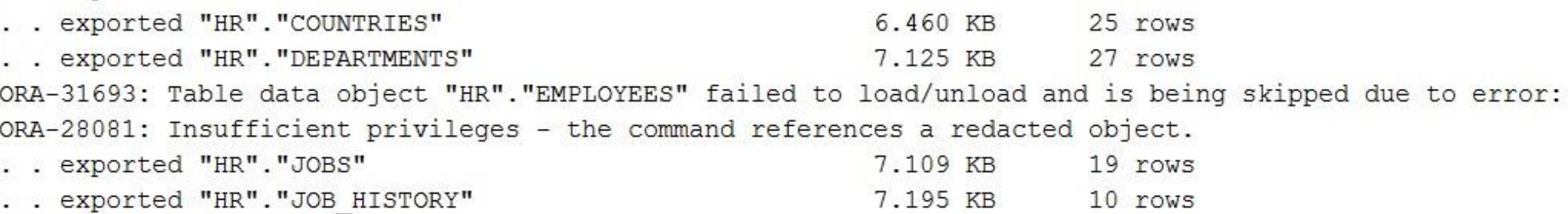

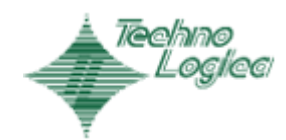

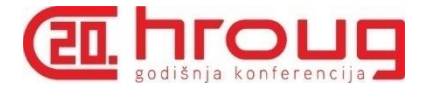

## Data Pump Import

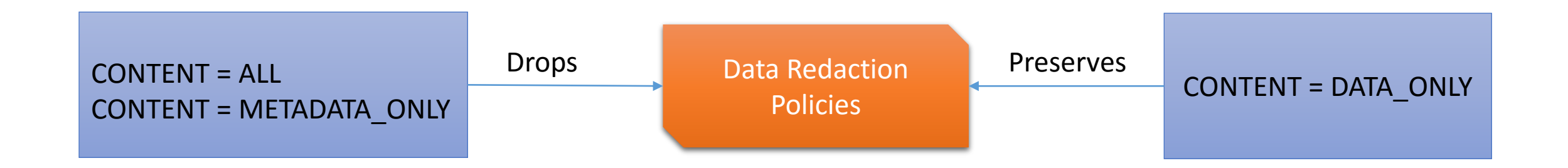

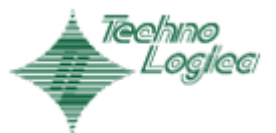

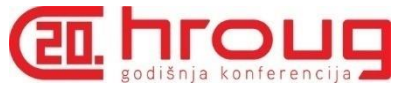

## Data Redaction Security Considerations

### Known limitations:

- Not meant to prevent from privileged users who execute ad hoc queries
- Sensitive data can be revealed by the method of inference
- Not enforced for users logged as SYSDBA administrative privilege

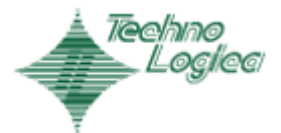

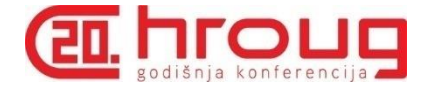

```
declare
  n number default 1;
 v tmp number default 1;
 v_salary number default 0;
begin
loop
     begin
          select src.num into v tmp
          from employees,
                 (select (rownum-1) num
                  from dual
                  connect by rownum <= 10) src
          where lower(email) = lower('sking')
               and to number(substr(salary,n,1)) = src.num;
          v salary := v salary || v _{tmp};exception
        when no data found then
           goto gexit;
     end;
n := n + 1;end loop;
...
```
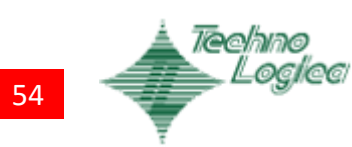

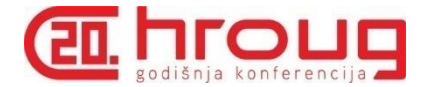

```
declare
  n number default 1;
 v tmp number default 1;
 v_salary number default 0;
begin
loop
     begin
          select src.num into v tmp
          from employees,
                 (select (rownum-1) num
                  from dual
                  connect by rownum <= 10) src
          where lower(email) = lower('sking')
               and to number(substr(salary,n,1)) = src.num;
          v salary := v salary || v _{tmp};exception
        when no data found then
           goto gexit;
     end;
n := n + 1;end loop;
...
```
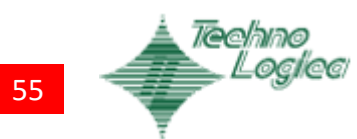

Oracle Data Redaction

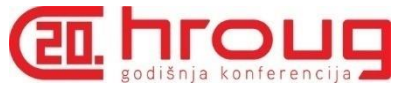

```
declare
                                                                          Name: Steven, Surname: King, redacted salary: 8758
  n number default 1;
                                                                          Name: Steven, Surname: King, salary: 24000
  v tmp number default 1;
  v salary number default 0;
                                                                          Name: Steven, Surname: King, redacted salary: 10859
begin
                                                                          Name: Steven, Surname: King, salary: 24000
loop
                                                                          Name: Steven, Surname: King, redacted salary: 9253
      begin
                                                                          Name: Steven, Surname: King, salary: 24000
            select src.num into v tmp
            from employees,
                                                                          Name: Steven, Surname: King, redacted salary: 19116
                    (select (rownum-1) num
                                                                          Name: Steven, Surname: King, salary: 24000
                     from dual
                     connect by rownum <= 10) src
                                                                          Name: Steven, Surname: King, redacted salary: 18614
                                                                          Name: Steven, Surname: King, salary: 24000
            where lower(email) = lower('sking')
                  and to number(substr(salary,n,1)) = src.num;
            v salary := v \text{ salary } || v \text{tmp};exception
         when no data found then
             goto gexit;
      end;
n := n + 1;end loop;
...
```
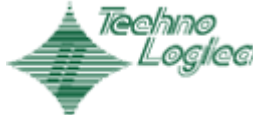

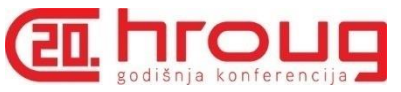

## Data Redaction and Function Based Indexes

• Function Based Indexes will break Data Redaction

Lets assume that:

- 1. We have SALART FULL REDACT policy
- 2. We have user defined dummy function DUMMY F used for index on SALARY column

```
dbms_redact.add_policy
(object schema => 'HR',
 object name \Rightarrow 'EMP FBI',
 \text{policy} name \Rightarrow 'SALARY FULL REDACT',
 function type => DBMS REDACT. FULL,
 column name => 'SALARY',
expression => SYS_CONTEXT(''USERENV'',''CURRENT_USER'') =''ORACLE''
);
```

```
create function dummy f(p val number)
return number deterministic
is
begin
  return p_val;
end dummy f;
```
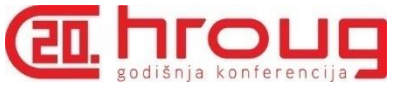

### Data Redaction and Function Based Indexes

SQL> conn oracle/oracle@pdb1 Connected.

SQL> select first name, last name, hr.dummy f(salary) SALARY

```
from emp_fbi where email = 'SKING'
```
FIRST\_NAME LAST\_NAME **SALARY** -----<del>-</del>------ ----<del>-</del>----- ---------Steven King **0**

SQL> conn hr/hr@pdb1 Connected.

SQL> create index emp\_fbi\_sal\_ix on emp\_fbi(**dummy\_f(salary)**);

SQL> conn oracle/oracle@pdb1 Connected.

SQL> select first\_name, last\_name, hr.dummy\_f(salary) SAL

from emp\_fbi where email = 'SKING'

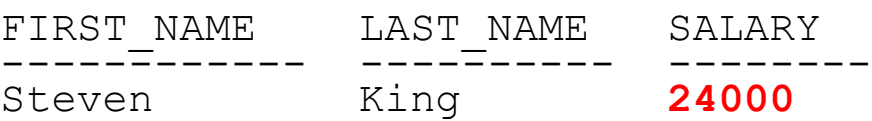

Index created.

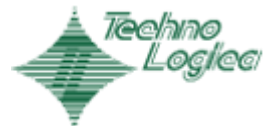

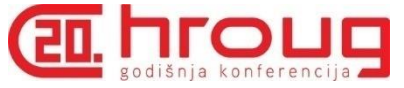

### Data Redaction and User Defined Indexes

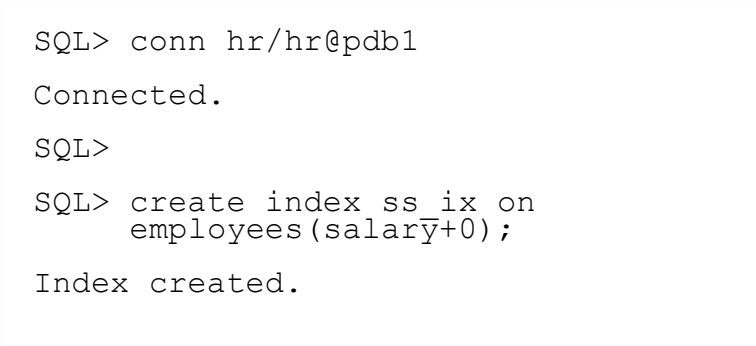

#### Without index**:**

```
select first_name, last_name, salary
from hr.employees
where email = 'SKING';FIRST_NAME LAST_NAME SALARY
----------- ---------- ----------
Steven King | 0
```
#### With index defined:

select first\_name, last\_name, **(salary + 0) as salary**  from hr.employees where  $email = 'SKING';$ 

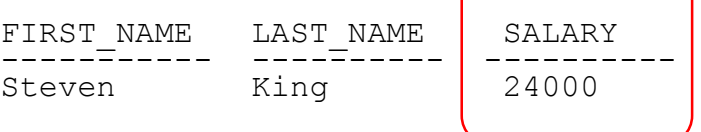

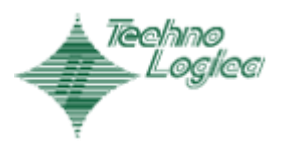

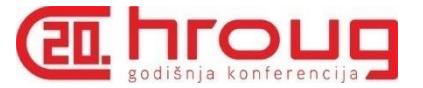

## Data Redaction and Virtual Columns

### **ORA-28083: A redacted column was referenced in a virtual column expression.**

Cause: This redacted column was referenced in a virtual column expression.

SQL> alter table emp\_fbi **add salary1 as (salary+0);** Table altered.

SQL> select first name, salary, salary1 from emp fbi where email = 'SKING';

FIRST\_NAME SALARY SALARY1 -------------------- ---------- ---------- Steven **0 24000**

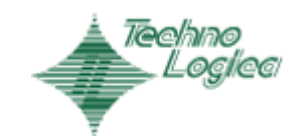

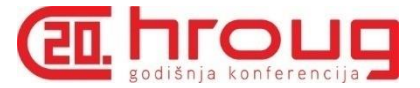

### Data Redaction from Cloud Control

SALARY

**NUMBER** 

#### From Database Home Page: **Security** -> **Data Redaction**

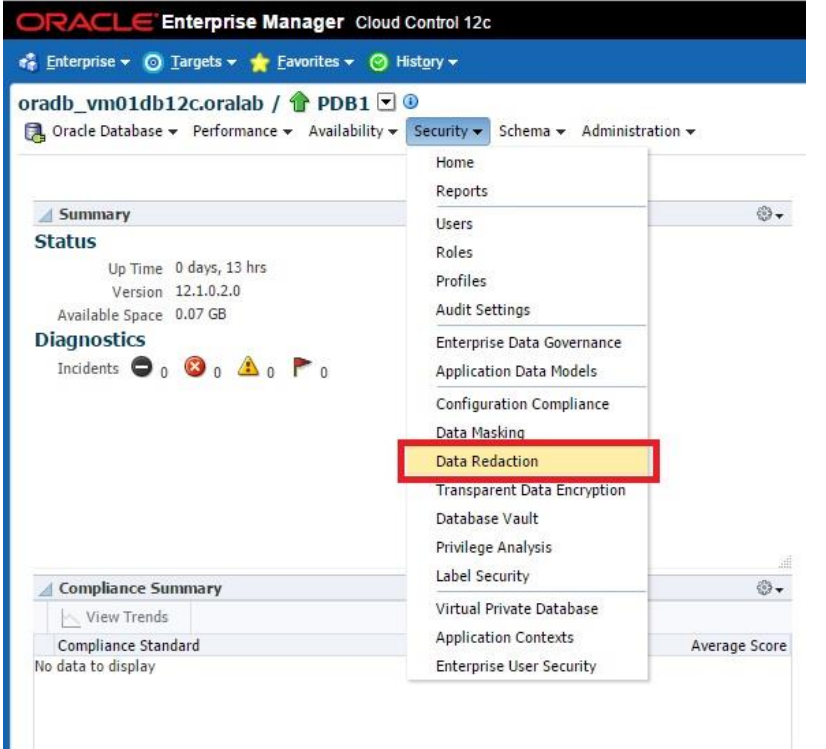

#### / 命 PDB1 ① ■ Oracle Database > Performance > Availability > Security > Schema > Administration > **Edit Data Redaction Policy: SALARY\_RESTRICT** \* Schema **HR** \* Table/View **EMPLOYEES** \* Policy SALARY\_RESTRICT Name SYS\_CONTEXT('USERENV',  $rac{1}{\sqrt{2}}$ 'SESSION\_USER') = 'IARSOV' \* Policy Expression **Object Columns** Add Modify & Remove Column Column Datatype Redaction Function Function Attributes

RANDOM

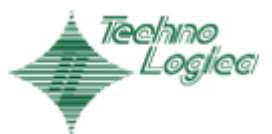